## **Minutes of a Meeting held in Dundee Art Society, Roseangle Gallery, Dundee on 13 April 2017**

## **Philatelic Miscellany II**

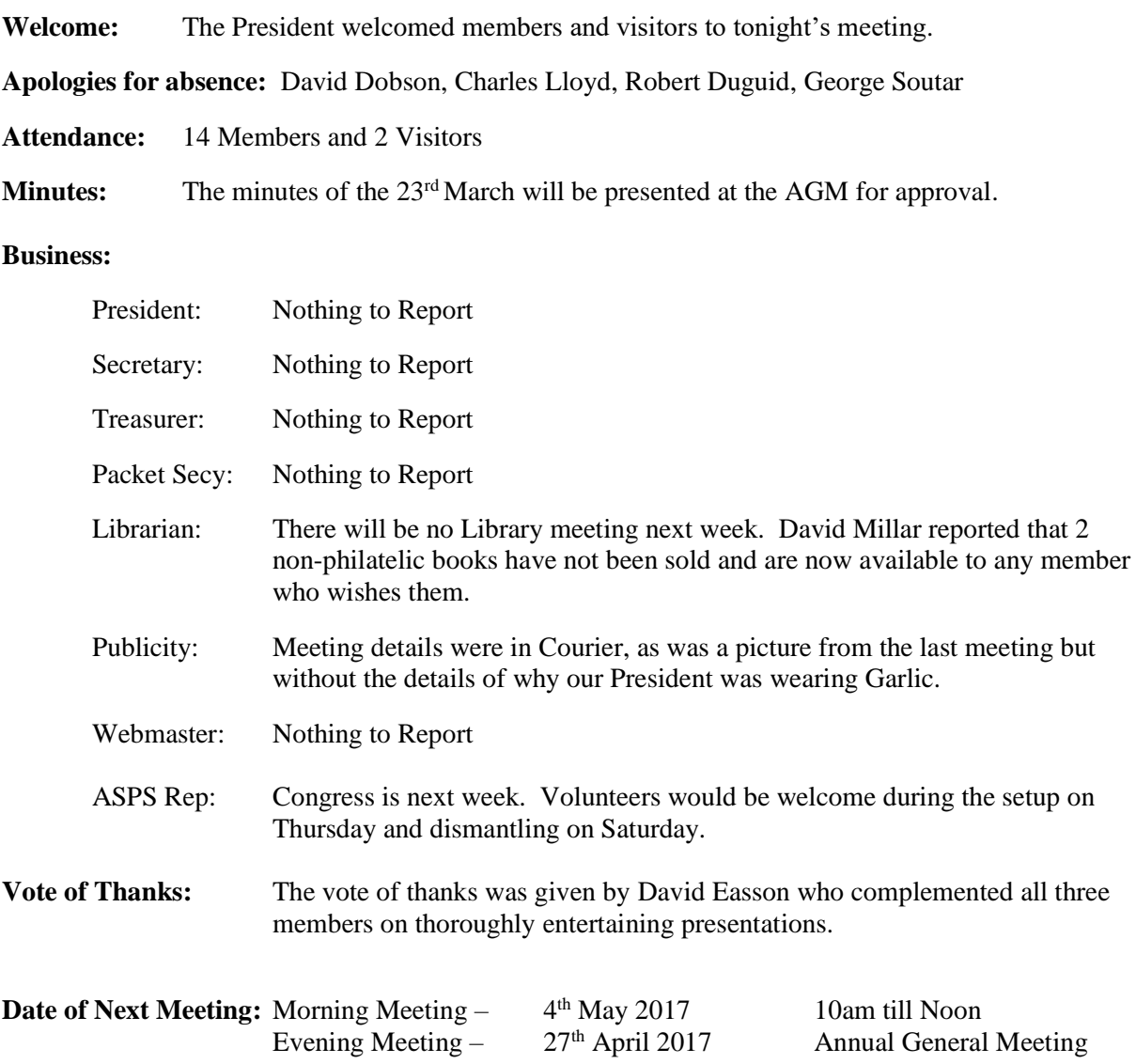

## **Display:**

In the last display night of the season Vice President David Millar organised a Philatelic Miscellany night with himself, Doug Howkins and Mark Lendon providing the entertainment. Kicking off the evening David Millar stimulated discussion on the topic of e-Bay. David provided a presentation and demonstration, with a number of useful tips, on how e-Bay can be used for not just buying philatelic products but also for selling them.

Doug Howkins followed this up with a slideshow of The Postal History of Spain from 1994 to 2007. Doug was prompted into doing this as he has been sent a lot of material from a friend in Spain and which needed to be put in some semblance of order, and thought this would be a useful way of achieving this. The slideshow contained examples of postal cancellations and usage for each of the intervening years, highlighting when the postal rates increased and containing commemorative, definitive and ATM stamps.

Last up was Mark Lendon who provided an interesting display of how he uses imaging software on his computer to assist in creating albums of stamps with the images, providing examples of how to crop images, rotate them and also remove the background clutter to improve the image of an overprint.